```
Subject: MSSQL error management
Giorgio on Fri, 16 Feb 2018 09:36:17 GMT
View Forum Message <> Reply to Message
Hi there,
to execute SQL queries I use code like this:
bool ImportData::InsertBody(myS_Table record)
{
	Sql sql(mssql);
	sql.ClearError();
	try { sql * Insert(My_Table)
   					(My_Id, record.Id)
   					(My_Row, record.Row)
   					(My_Description, record.Description);
  				return true;
	} catch(SqlExc) {
 ErrorOK(t ("Failed adding data to the database due to the following error: ") +
SQL.GetLastError());
 		return false;
	}
	return true;
}
```
In this way, (1) if there are errors in executing the query the user is notified of the specific reason and (2) I can control the program flow using the true/false value returned by the method.

This is working as expected for MySql, PostgreSql and SQLite, but here it comes Microsoft and its @#!&\$ MS Sql Server.

When there is an error (e.g. a duplicate key) the user is NOT notified and the query returns always true. The only way to catch errors is looking at the log file activated using .LogErrors() and SetTrace(). This is not really user friendly. In case of an error what I got in the log file is the following:

ERROR [Microsoft][SQL Server Native Client 11.0][SQL Server]Violation of PRIMARY KEY constraint 'Id'. Cannot insert duplicate key in object 'dbo.X\_DORIG'. The duplicate key value is (180107, 1, 'Art. number' ).(0): insert into X\_DORIG(Id, Row, Description,) values (180107, 1, 'Art. number')

I tried using both Driver={SQL Server Native Client 11.0}; and Driver={SQL Server}; with the same result.

Is there a workaround for this issue?

Thanks, Gio

Subject: Re: MSSQL error management Posted by [mirek](https://www.ultimatepp.org/forums/index.php?t=usrinfo&id=3) on Sat, 24 Feb 2018 18:21:13 GMT [View Forum Message](https://www.ultimatepp.org/forums/index.php?t=rview&th=10275&goto=49532#msg_49532) <> [Reply to Message](https://www.ultimatepp.org/forums/index.php?t=post&reply_to=49532)

Giorgio wrote on Fri, 16 February 2018 10:36Hi there, to execute SQL queries I use code like this:

```
bool ImportData::InsertBody(myS_Table record)
{
	Sql sql(mssql);
	sql.ClearError();
	try { sql * Insert(My_Table)
   					(My_Id, record.Id)
   					(My_Row, record.Row)
   					(My_Description, record.Description);
  				return true;
	} catch(SqlExc) {
 ErrorOK(t ("Failed adding data to the database due to the following error: ") +
SQL.GetLastError());
 		return false;
	}
	return true;
}
```
In this way, (1) if there are errors in executing the query the user is notified of the specific reason and (2) I can control the program flow using the true/false value returned by the method.

This is working as expected for MySql, PostgreSql and SQLite, but here it comes Microsoft and its @#!&\$ MS Sql Server.

When there is an error (e.g. a duplicate key) the user is NOT notified and the query returns always true. The only way to catch errors is looking at the log file activated using .LogErrors() and SetTrace(). This is not really user friendly. In case of an error what I got in the log file is the following:

ERROR [Microsoft][SQL Server Native Client 11.0][SQL Server]Violation of PRIMARY KEY constraint 'Id'. Cannot insert duplicate key in object 'dbo.X\_DORIG'. The duplicate key value is (180107, 1, 'Art. number' ).(0): insert into X\_DORIG(Id, Row, Description,) values (180107, 1, 'Art. number')

I tried using both Driver={SQL Server Native Client 11.0}; and Driver={SQL Server}; with the same

result.

Is there a workaround for this issue?

Thanks, Gio

You do have exception active (SqlSession::ThrowOnError), right?

Mirek

Subject: Re: MSSQL error management Posted by [mirek](https://www.ultimatepp.org/forums/index.php?t=usrinfo&id=3) on Sat, 24 Feb 2018 18:39:46 GMT [View Forum Message](https://www.ultimatepp.org/forums/index.php?t=rview&th=10275&goto=49533#msg_49533) <> [Reply to Message](https://www.ultimatepp.org/forums/index.php?t=post&reply_to=49533)

I have just tested with this code, seems ok:

#include "app.h"

#include <Sql/sch\_schema.h> #include <Sql/sch\_source.h>

using namespace Upp;

```
CONSOLE_APP_MAIN
{
	MSSQLSession mssql;
for(;;) \{		String cs = "Driver={SQL Server Native Client 11.0};";
 		cs << "Server=MAIN\\SQLEXPRESS;";
 		cs << "Trusted_Connection=Yes;";
 		if(!mssql.Connect(cs))
 			Cout() << "Connect failed: " << mssql.GetLastError() << '\n';
 		else
 			break;
	}
	SQL = mssql;
#ifdef _DEBUG
	mssql.SetTrace();
#endif
```

```
	SqlSchema sch(MSSQL);
	StdStatementExecutor se(SQL.GetSession());
	All_Tables(sch);
	ODBCPerformScript(sch.Upgrade(), se);
	ODBCPerformScript(sch.Attributes(), se);
	mssql.ThrowOnError();
	try {
 for(int i = 0; i < 10; i++)
 			SQL * Insert(TEST)(ID, i)(TEXT, String('A' + i, 1));
	}
	catch(SqlExc) {
 		DLOG("ERROR");
	}
S_TEST tst;
	Sql sql;
	sql * Select(tst).From(TEST);
	while(sql.Fetch(tst))
 		DDUMP(tst.ID);
}
```
Subject: Re: MSSQL error management Posted by [Giorgio](https://www.ultimatepp.org/forums/index.php?t=usrinfo&id=33409) on Mon, 26 Feb 2018 14:01:32 GMT [View Forum Message](https://www.ultimatepp.org/forums/index.php?t=rview&th=10275&goto=49544#msg_49544) <> [Reply to Message](https://www.ultimatepp.org/forums/index.php?t=post&reply_to=49544)

Uhm, I added explicitly SqlSession::ThrowOnError, but still I do not get an error, just a message in the log file; maybe the problem happen just with a GUI?

Subject: Re: MSSQL error management Posted by [mirek](https://www.ultimatepp.org/forums/index.php?t=usrinfo&id=3) on Mon, 26 Feb 2018 15:22:39 GMT [View Forum Message](https://www.ultimatepp.org/forums/index.php?t=rview&th=10275&goto=49546#msg_49546) <> [Reply to Message](https://www.ultimatepp.org/forums/index.php?t=post&reply_to=49546)

Giorgio wrote on Mon, 26 February 2018 15:01Uhm, I added explicitly SqlSession::ThrowOnError, but still I do not get an error, just a message in the log file; maybe the problem happen just with a GUI?

This is definitely NOT related to GUI (99%).

How does your connection code look like?

Subject: Re: MSSQL error management Posted by [Giorgio](https://www.ultimatepp.org/forums/index.php?t=usrinfo&id=33409) on Fri, 09 Mar 2018 17:40:05 GMT [View Forum Message](https://www.ultimatepp.org/forums/index.php?t=rview&th=10275&goto=49597#msg_49597) <> [Reply to Message](https://www.ultimatepp.org/forums/index.php?t=post&reply_to=49597)

mirek wrote on Mon, 26 February 2018 16:22 How does your connection code look like?

This is the method I use to connect (I tried both Driver={SQL Server Native Client 11.0} and {SQL Server} with the same result):

```
bool ImportData::OpenMsSql()
{
	String username = "sa";
	String pwd = "secret";
	String dbname = "ADB_TEST";
	String server = "servername\\sqlserver";
	String cs = "Driver={SQL Server};Server=" + server +
   ";UID=" + username + ";PWD=" + pwd + ";Database=" + dbname + ";";"
	if(!mssql.Connect(cs))
	{
 		Exclamation(t_("Unable to connect to database due to the following error: ") +
mssql.GetLastError());
 		return false;
	}
	mssql.SqlSession::ThrowOnError();
	mssql.LogErrors();
	mssql.SetTrace();
	return true;
```
}

Subject: Re: MSSQL error management Posted by [mirek](https://www.ultimatepp.org/forums/index.php?t=usrinfo&id=3) on Wed, 14 Mar 2018 09:39:10 GMT [View Forum Message](https://www.ultimatepp.org/forums/index.php?t=rview&th=10275&goto=49615#msg_49615) <> [Reply to Message](https://www.ultimatepp.org/forums/index.php?t=post&reply_to=49615)

How is mssql defined? (I wonder why there is SqlSession:: before the ThrowOnError).

If it is MSSQLSession, please try these DUMPs:

bool Sql::Execute() { SqlSession &session = GetSession();

```
	session.SetStatement(cn->statement);
	session.SetStatus(SqlSession::BEFORE_EXECUTING);
	cn->starttime = GetTickCount();
	Stream *s = session.GetTrace();
if(s) \{#ifndef NOAPPSQL
 if(this == \& AppCursor())*s \ll "SQL*":		else
 if(this == \& AppCursorR())			*s << "SQLR* ";
#endif
 String st = cn->statement;
 		if(session.IsTraceCompression())
 			st = CompressLog(st);
 int i = 0;
 for(const char *q = st; *q; q++)
 if(*q == '?' && i < param. GetCount()) {
  Value v = param[i++];				if(IsString(v))
   *s << '\'' << v << '\'';
  				else
   *s \ll v;			}
 			else
  				s->Put(*q);
 *s \ll \ln;
	}
	if(!session.IsOpen())
	{
 		session.SetStatus(SqlSession::CONNECTION_ERROR);
 		return false;
	}
	session.SetStatus(SqlSession::START_EXECUTING);
bool b = cn->Execute();
	session.SetTime(GetTickCount() - cn->starttime);
session.SetStatus(SqlSession::END_EXECUTING);
if(!b)		session.SetStatus(SqlSession::EXECUTING_ERROR);
for(int i = 0; i < cn->info. GetCount(); i++)
 		cn->info[i].name = ToUpper(cn->info[i].name);
	session.SetStatus(SqlSession::AFTER_EXECUTING);
DDUMP(b);
DDUMP(session.throwonerror);
	if(!b && session.throwonerror)
 		throw SqlExc(GetSession());
```
Subject: Re: MSSQL error management Posted by [Giorgio](https://www.ultimatepp.org/forums/index.php?t=usrinfo&id=33409) on Mon, 19 Mar 2018 11:40:23 GMT [View Forum Message](https://www.ultimatepp.org/forums/index.php?t=rview&th=10275&goto=49632#msg_49632) <> [Reply to Message](https://www.ultimatepp.org/forums/index.php?t=post&reply_to=49632)

Hi Mirek,

mssql is defined as MSSQLSession: this application basically retrieves data from a sqlite db and put them into a MS SQL db, so I have two different sql sessions and I do not use the global SQL session.

The SqlSession:: before the ThrowOnError was a typo and I removed it.

I tried to put the DDUMP but I get a really weird error from the compiler: "error C2018: unknown character '0x40'". This error pops up on the lines "DDUMP(b);" and "DDUMP(session.throwonerror);", if I remove those lines the application compiles. I opened the .cpp file with an hex editor and did not find any 0x40 char. Also I updated the compiler to VS2017

(previously I used 2015), bu the error still appears.

Regards, gio

Subject: Re: MSSQL error management Posted by [mirek](https://www.ultimatepp.org/forums/index.php?t=usrinfo&id=3) on Mon, 19 Mar 2018 11:58:49 GMT [View Forum Message](https://www.ultimatepp.org/forums/index.php?t=rview&th=10275&goto=49634#msg_49634) <> [Reply to Message](https://www.ultimatepp.org/forums/index.php?t=post&reply_to=49634)

Giorgio wrote on Mon, 19 March 2018 12:40Hi Mirek, mssql is defined as MSSQLSession: this application basically retrieves data from a sqlite db and put them into a MS SQL db, so I have two different sql sessions and I do not use the global SQL session.

The SqlSession:: before the ThrowOnError was a typo and I removed it.

I tried to put the DDUMP but I get a really weird error from the compiler: "error C2018: unknown character '0x40'". This error pops up on the lines "DDUMP(b);" and "DDUMP(session.throwonerror);", if I remove those lines the application compiles. I opened the .cpp file with an hex editor and did not find any 0x40 char. Also I updated the compiler to VS2017 (previously I used 2015), bu the error still appears.

Regards, gio

This is because you are compiling in release mode. "DDUMP" is only supposed to be temporary debugging thing, in debug mode only.

Either compile as debug, or use RDUMP instead.

(Overview:

DDUMP, DLOG - logs in debug, prevents compilation in release mode - that is to force you to remove temporary dumps before the release LOG, DUMP - logs in debug, NOP in release RLOG, RDUMP - logs in both debug and release )

Mirek

Subject: Re: MSSQL error management Posted by [Giorgio](https://www.ultimatepp.org/forums/index.php?t=usrinfo&id=33409) on Mon, 19 Mar 2018 13:50:19 GMT [View Forum Message](https://www.ultimatepp.org/forums/index.php?t=rview&th=10275&goto=49635#msg_49635) <> [Reply to Message](https://www.ultimatepp.org/forums/index.php?t=post&reply_to=49635)

Hi Mirek, this is the log:

 $b = false$ session.throwonerror = true

Regards, gio

Subject: Re: MSSQL error management Posted by [mirek](https://www.ultimatepp.org/forums/index.php?t=usrinfo&id=3) on Mon, 19 Mar 2018 15:35:12 GMT [View Forum Message](https://www.ultimatepp.org/forums/index.php?t=rview&th=10275&goto=49636#msg_49636) <> [Reply to Message](https://www.ultimatepp.org/forums/index.php?t=post&reply_to=49636)

Giorgio wrote on Mon, 19 March 2018 14:50Hi Mirek, this is the log:

 $b = false$ session.throwonerror = true

Regards, gio

Well, if you check the next line, 'throw' should have happened...

I would say something else must be going on here. Please try to add more logs to your code, e.g.:

```
	SqlSchema sch(MSSQL);
DLOG("A");
	StdStatementExecutor se(SQL.GetSession());
DLOG("B"); All_Tables(sch);
	ODBCPerformScript(sch.Upgrade(), se);
DLOG("C");
	ODBCPerformScript(sch.Attributes(), se);
DLOG("D");
	mssql.ThrowOnError();
DLOG("E");
	try {
DLOG("F");
 for(int i = 0; i < 10; i++)
 			SQL * Insert(TEST)(ID, i)(TEXT, String('A' + i, 1));
DLOG("G");	catch(SqlExc) {
 		DLOG("ERROR");
	}
DLOG("H");
	S_TEST tst;
	Sql sql;
	sql * Select(tst).From(TEST);
	while(sql.Fetch(tst))
 		DDUMP(tst.ID);
```
and send the whole log....

Mirek

Subject: Re: MSSQL error management Posted by [Giorgio](https://www.ultimatepp.org/forums/index.php?t=usrinfo&id=33409) on Tue, 20 Mar 2018 10:15:36 GMT [View Forum Message](https://www.ultimatepp.org/forums/index.php?t=rview&th=10275&goto=49640#msg_49640) <> [Reply to Message](https://www.ultimatepp.org/forums/index.php?t=post&reply_to=49640)

Hi mirek, this is the log:

 $b = true$ session.throwonerror = false A

```
B
```

```
create table TEST ( ID integer primary key identity )
ERROR [Microsoft][ODBC SQL Server Driver][SQL Server]There is already an object named
'TEST' in the database.(0): create table TEST ( ID integer primary key identity )
b = falsesession.throwonerror = false
alter table TEST add TEXT varchar(200)
ERROR [Microsoft][ODBC SQL Server Driver][SQL Server]Column names in each table must be
unique. Column name 'TEXT' in table 'TEST' is specified more than once.(0): alter table TEST add
TEXT varchar(200)
b = falsesession.throwonerror = false
alter table TEST alter column TEXT varchar(200)
b = truesession.throwonerror = false
\mathsf{C}alter table TEST add constraint PK_TEST$ID primary key (ID) create index PKX_TEST$ID on
TEST(ID)
ERROR [Microsoft][ODBC SQL Server Driver][SQL Server]Table 'TEST' already has a primary
key defined on it.
[Microsoft][ODBC SQL Server Driver][SQL Server]Could not create constraint or index. See
previous errors.(0): alter table TEST add constraint PK_TEST$ID primary key (ID) create index
PKX_TEST$ID on TEST(ID)
b = falsesession.throwonerror = false
create index IDX_TEST$TEXT on TEST(TEXT)
ERROR [Microsoft][ODBC SQL Server Driver][SQL Server]The operation failed because an index
or statistics with name 'IDX_TEST$TEXT' already exists on table 'TEST'.(0): create index
IDX_TEST$TEXT on TEST(TEXT)
b = falsesession.throwonerror = false
D
E
F
SQL* insert into TEST(ID, TEXT) values (0, 'A')
ERROR [Microsoft][ODBC SQL Server Driver][SQL Server]Cannot insert explicit value for identity
column in table 'TEST' when IDENTITY_INSERT is set to OFF.(0): insert into TEST(ID, TEXT)
values (0, 'A')
b = falsesession.throwonerror = true
ERROR
H
select ID, TEXT from TEST
b = truesession.throwonerror = true
tst.ID = 1tst.ID = 2tst.ID = 3
```
tst. $ID = 4$ tst. $ID = 5$ tst. $ID = 6$ tst. $ID = 7$ tst. $ID = 8$ tst. $ID = 9$ tst. $ID = 10$ 

I did this using the SQL MSSQL application that comes as reference with upp. As far as I understand, there is no trace of the problem. The only difference I notice, is that in my application I do not have the following lines:

SqlSchema sch(MSSQL); StdStatementExecutor se(SQL.GetSession()); All Tables(sch); ODBCPerformScript(sch.Upgrade(), se); ODBCPerformScript(sch.Attributes(), se);

It may be the origin of the problem? Regards, gio

Subject: Re: MSSQL error management Posted by [mirek](https://www.ultimatepp.org/forums/index.php?t=usrinfo&id=3) on Tue, 20 Mar 2018 15:42:22 GMT [View Forum Message](https://www.ultimatepp.org/forums/index.php?t=rview&th=10275&goto=49642#msg_49642) <> [Reply to Message](https://www.ultimatepp.org/forums/index.php?t=post&reply_to=49642)

I am really sorry, I have missed that this is the reference code posted by me... I thought that it was code that is causing you problems.

Please try these:

```
bool ImportData::InsertBody(myS_Table record)
{
DLOG("InsertBody");
	Sql sql(mssql);
	sql.ClearError();
DLOG("A");
	try { 
DLOG("TRY1");
sql * Insert(My_Table)
   					(My_Id, record.Id)
   					(My_Row, record.Row)
   					(My_Description, record.Description);
```
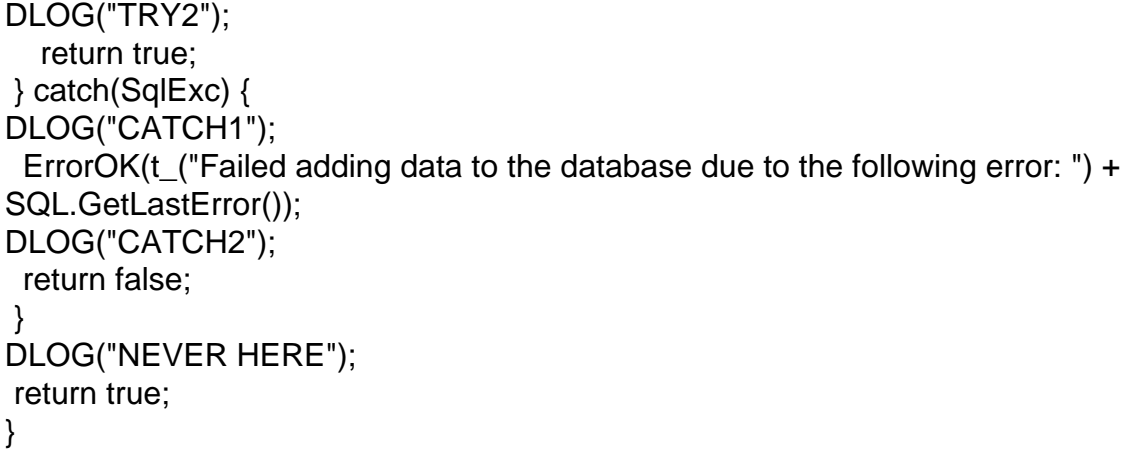

Subject: Re: MSSQL error management Posted by [Giorgio](https://www.ultimatepp.org/forums/index.php?t=usrinfo&id=33409) on Wed, 21 Mar 2018 12:14:12 GMT [View Forum Message](https://www.ultimatepp.org/forums/index.php?t=rview&th=10275&goto=49645#msg_49645) <> [Reply to Message](https://www.ultimatepp.org/forums/index.php?t=post&reply_to=49645)

Hi Mirek, this is the log:

**InsertBody** A TRY1 insert into X\_DORIG(Id, Row, Description) values (180107, 1, 'Art. number') ERROR [Microsoft][ODBC SQL Server Driver][SQL Server]Violation of PRIMARY KEY constraint 'PK\_X\_DORIG'. Cannot insert duplicate key in object 'dbo.X\_DORIG'. The duplicate key value is (180107, 1).(0): insert into X\_DORIG(Id, Row, Description) values (180107, 1, 'Art. number')  $b = false$ session.throwonerror = true CATCH1

Regards, gio

Subject: Re: MSSQL error management Posted by [mirek](https://www.ultimatepp.org/forums/index.php?t=usrinfo&id=3) on Wed, 21 Mar 2018 13:41:49 GMT [View Forum Message](https://www.ultimatepp.org/forums/index.php?t=rview&th=10275&goto=49647#msg_49647) <> [Reply to Message](https://www.ultimatepp.org/forums/index.php?t=post&reply_to=49647)

CATCH1 is there, so obviously it works as expected.

The problem is likely in ErrorOK. Either it crashes or something. Does the program crash?

At this point, I suggest placing a breakpoint ErrorOK and step through it.

Is this running in the main thread?

Is any GUI working?

```
Subject: Re: MSSQL error management
Posted by mirek on Wed, 21 Mar 2018 14:25:32 GMT
View Forum Message <> Reply to Message
```
Perhaps you can try this:

```
bool ImportData::InsertBody(myS_Table record)
{
PromptOK("InsertBody");
DLOG("InsertBody");
	Sql sql(mssql);
	sql.ClearError();
DLOG("A");
	try { 
PromptOK("Try");
DLOG("TRY1");
sql * Insert(My_Table)
   					(My_Id, record.Id)
   					(My_Row, record.Row)
   					(My_Description, record.Description);
DLOG("TRY2");
  				return true;
	} catch(SqlExc) {
PromptOK("In catch");
DLOG("CATCH1");
 		ErrorOK(t_("Failed adding data to the database due to the following error: ") +
SQL.GetLastError());
DLOG("CATCH2");
 		return false;
	}
DLOG("NEVER HERE");
	return true;
}
```
Just to make sure prompts work as expected.

(Obviously report which ones of these display something...)

Mirek

Subject: Re: MSSQL error management Posted by [Giorgio](https://www.ultimatepp.org/forums/index.php?t=usrinfo&id=33409) on Wed, 21 Mar 2018 14:58:19 GMT [View Forum Message](https://www.ultimatepp.org/forums/index.php?t=rview&th=10275&goto=49649#msg_49649) <> [Reply to Message](https://www.ultimatepp.org/forums/index.php?t=post&reply_to=49649)

Neither the PropmptOK nor the ErrorOK are displayed.

Subject: Re: MSSQL error management Posted by [mirek](https://www.ultimatepp.org/forums/index.php?t=usrinfo&id=3) on Wed, 21 Mar 2018 15:14:01 GMT [View Forum Message](https://www.ultimatepp.org/forums/index.php?t=rview&th=10275&goto=49650#msg_49650) <> [Reply to Message](https://www.ultimatepp.org/forums/index.php?t=post&reply_to=49650)

Giorgio wrote on Wed, 21 March 2018 15:58Neither the PropmptOK nor the ErrorOK are displayed.

Well, the there is a problem with GUI in general... Totally unrelated with SQL.

Start in GUI APP MAIN I guess. Place PromptOK there. If it does not display, you have GUI to fix.

Is multithreading involved? Like InsertBody running in non-main thread?

Subject: Re: MSSQL error management Posted by [Giorgio](https://www.ultimatepp.org/forums/index.php?t=usrinfo&id=33409) on Wed, 21 Mar 2018 15:30:06 GMT [View Forum Message](https://www.ultimatepp.org/forums/index.php?t=rview&th=10275&goto=49651#msg_49651) <> [Reply to Message](https://www.ultimatepp.org/forums/index.php?t=post&reply_to=49651)

Hi Mirek,

the application has no GUI\_APP\_MAIN.

The application is not multithreaded and runs as follows:

1. It opens a text file, parses it and puts parsed data in a sqlite db;

2. Asks the users (using PromptYesNo that displays correctly) if they want to put the data in the MSSQL db;

3. If the user says yes, then the routine that insert data (the one I posted) is executed.

All the steps above are in the constructor.

If data are correct, the application runs smoothly.

Regards, gio

Subject: Re: MSSQL error management Posted by [mirek](https://www.ultimatepp.org/forums/index.php?t=usrinfo&id=3) on Wed, 21 Mar 2018 17:46:57 GMT [View Forum Message](https://www.ultimatepp.org/forums/index.php?t=rview&th=10275&goto=49652#msg_49652) <> [Reply to Message](https://www.ultimatepp.org/forums/index.php?t=post&reply_to=49652)

Giorgio wrote on Wed, 21 March 2018 16:30Hi Mirek, the application has no GUI\_APP\_MAIN.

The application is not multithreaded and runs as follows:

1. It opens a text file, parses it and puts parsed data in a sqlite db;

2. Asks the users (using PromptYesNo that displays correctly) if they want to put the data in the MSSQL db;

3. If the user says yes, then the routine that insert data (the one I posted) is executed.

All the steps above are in the constructor.

Without GUI\_APP\_MAIN, GUI is broken.

GUI does not work before GUI\_APP\_MAIN.

I guess that is the problem...

Mirek

Subject: Re: MSSQL error management Posted by [Giorgio](https://www.ultimatepp.org/forums/index.php?t=usrinfo&id=33409) on Thu, 22 Mar 2018 08:06:22 GMT [View Forum Message](https://www.ultimatepp.org/forums/index.php?t=rview&th=10275&goto=49653#msg_49653) <> [Reply to Message](https://www.ultimatepp.org/forums/index.php?t=post&reply_to=49653)

Hi Mirek,

I added the GUI\_APP\_MAIN and moved there the code that previously was in the constructor and now everything works.

Thanks,

gio

P.S. Could you have a look at this? I am sorry to push you, but it is really important to me.